## Veiledning til utfylling av søknadsskjema for import av prøver av animalske biprodukter til forskning og diagnostikk, og veiledning for behandling av slik søknad

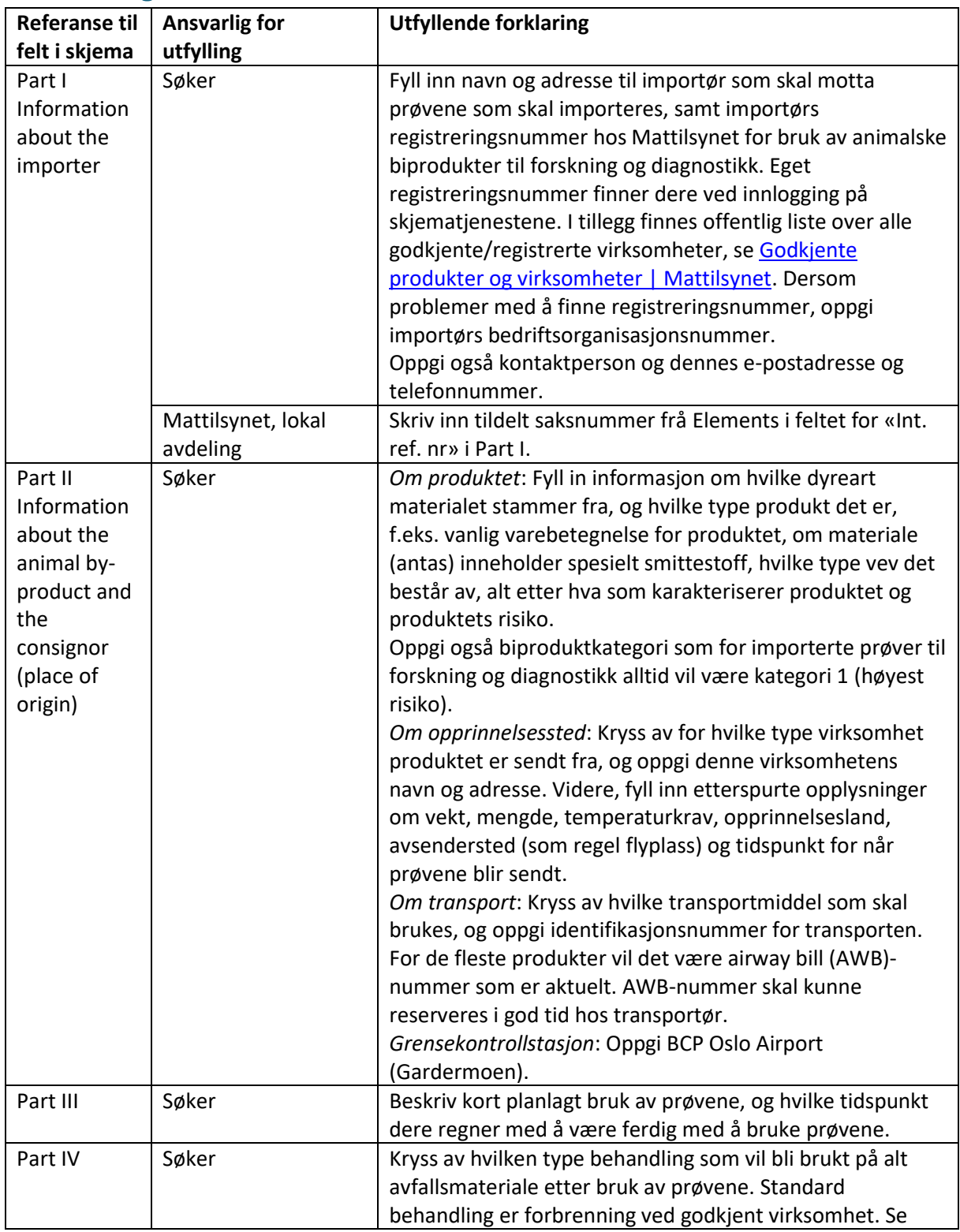

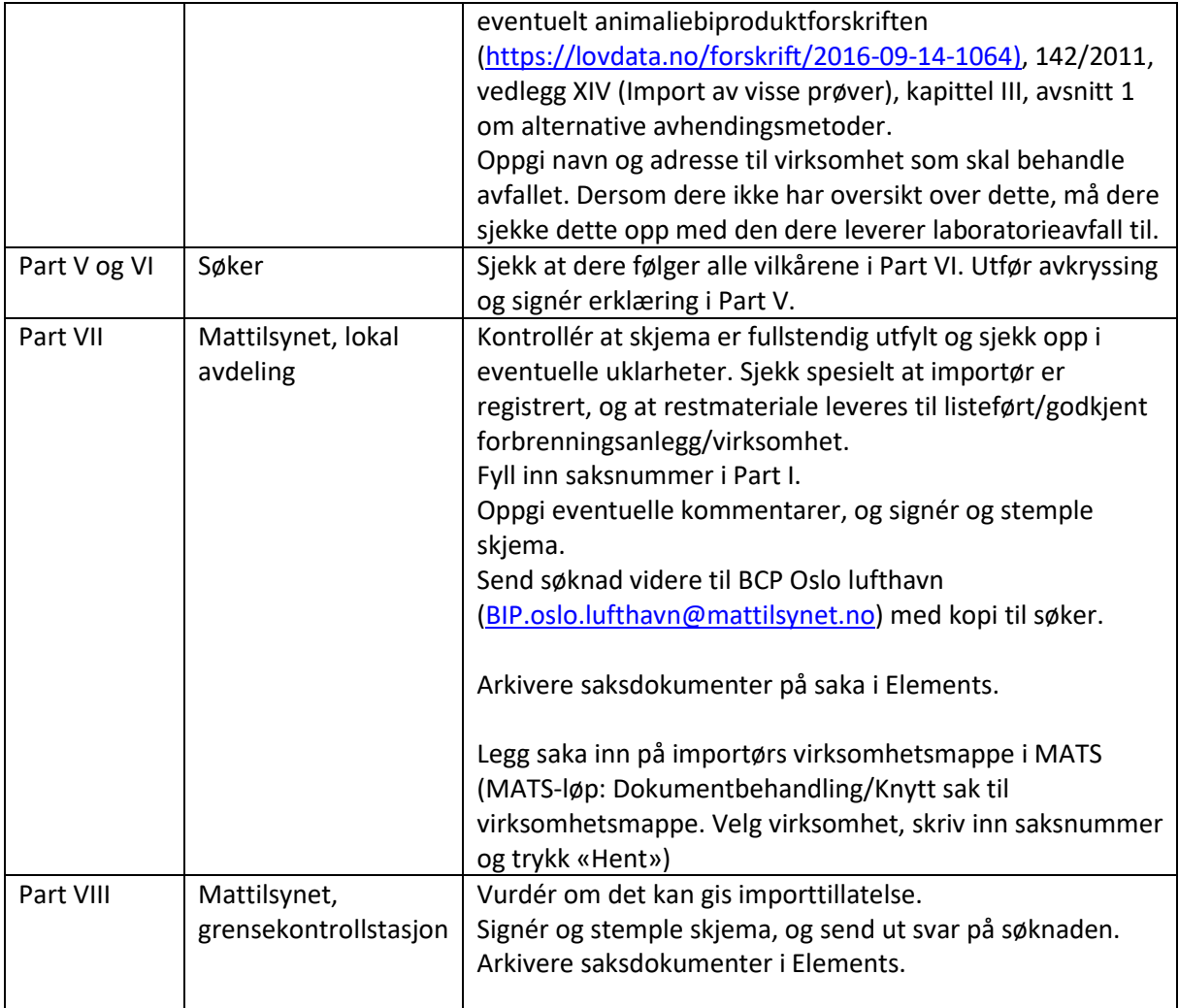

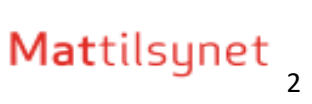